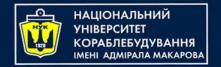

# Algorithms & Programming Programming Basics

CL

C/C++/Kotlin programming

(p.6 – Files + Structures / Data Classes)

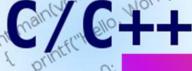

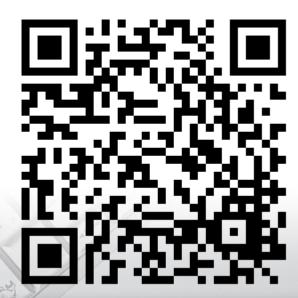

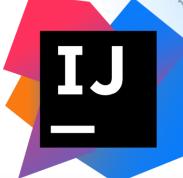

Yevhen Berkunskyi, NUoS eugeny.berkunsky@gmail.com http://www.berkut.mk.ua

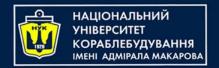

## Text & Binary files

#### Text files

- contain text representation of information
- for writing / reading you need to convert
- can be viewed / read in text editor

#### Binary files

- contain data in the same format as in memory
- no conversion needed
- a program is needed to view / read

- To write structure to a file in C++, you can follow these steps:
  - 1. Define the structure that you want to write to the file.
  - 2. Open a file stream using the ofstream class.
  - 3. Check if the file stream is open.
  - 4. Write the structure to the file using the write function.
  - 5. Close the file stream.

Let's look on this steps deeper

1. Define the structure that you want to write to the file

```
struct Person {
    char name[50];
    int age;
    double height;
};
```

. . .

2. Open a file stream using the ofstream class

```
ofstream outFile("file.txt");
```

3. Check if the file stream is open

```
if (!outFile.is_open()) {
    cerr << "Error: Cannot open file\n";
    return 1;
}</pre>
```

## 4. Write the structure to the file using the write function

Note that we use the reinterpret\_cast operator to convert the pointer to the structure into a pointer to a char.

#### 5. Close the file stream

```
outFile.close();
```

 Note that this method writes the entire structure to the file as a binary data. If you want to write the structure in a humanreadable format, you can use the << operator with the file stream object, like this:

```
outFile << "Name: " << person.name << "\n";
outFile << "Age: " << person.age << "\n";
outFile << "Height: " << person.height << "\n";</pre>
```

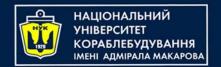

#### Demo

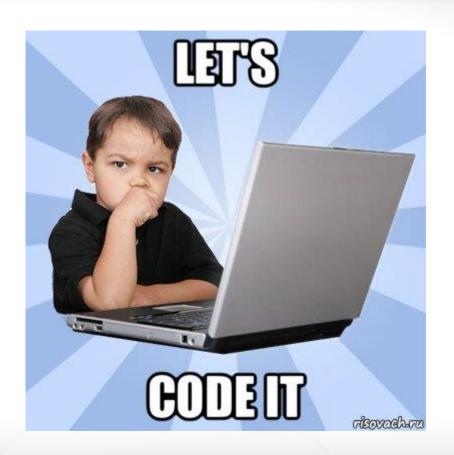

erio,

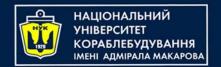

## Reading a structure from a file in C++ involves the following steps:

- 1. Define the structure that you want to read from the file.
- 2. Open the file in read mode using the ifstream class
- 3. Check if the file was opened successfully. If it was not, then you can't read from the file.
- 4. Read the data from the file and store it in a variable of the structure type.
- 5. Do something with the data that you just read
- 6. Close the file when you're done reading from it

1. Define the structure that you want to read from the file

```
struct Person {
    char name[50];
    int age;
    double height;
};
```

10

2. Open the binary file in read mode using the ifstream class. For example, if the binary file is called "people.bin", you can open it as follows

```
ifstream inFile("people.bin", ios::binary);
```

**Note** the ios::binary flag, which specifies that we are reading a binary file

3. Check if the file was opened successfully. If it was not, then you can't read from the file.

```
if (!inFile.is_open()) {
    cout << "Unable to open file" << endl;
    return 1;
}</pre>
```

4. Read the data from the file and store it in a variable of the structure type

```
Person p;
inFile.read((reinterpret_cast<char*>)&p, sizeof(Person));
```

5. Do something with the data that you just read

6. Close the file when you're done reading from it

inFile.close();

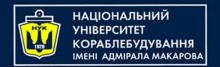

#### Demo

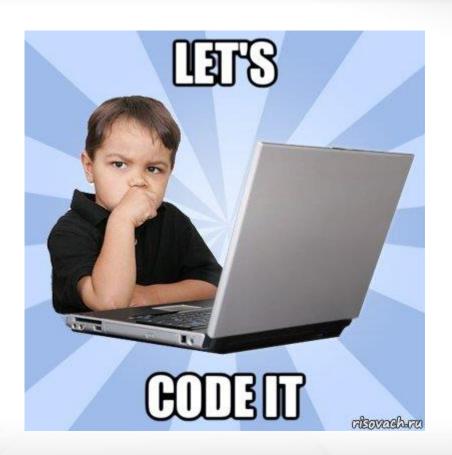

erio,

## Writing array of structures

```
// Open file
ofstream outFile("file.bin");
// Check if file opened
if (!outFile.is_open()) {
    cerr << "Error: Cannot open file\n";</pre>
    return 1;
// writing data to file
outFile.write(reinterpret_cast<char*>(people),
              sizeof(people));
// close file for clear buffer
outFile.close();
```

## Reading array of structures

```
// Open file (also it can be at one line)
ifstream inFile;
inFile.open("file.bin", ios::binary);
// Check if file opened
if (!inFile.is_open()) {
    cout << "Unable to open file" << endl;
    return 1;
// Declare array
Person people [SIZE];
// Reading data from file
inFile.read(reinterpret_cast<char*>(people),
            sizeof(Person) * SIZE);
// Close file
inFile.close();
```

- In Kotlin, the java.io.Serializable interface is used to mark a class as serializable, just like in Java
- To make a class serializable, you simply need to implement the java.io. Serializable interface:

```
data class Person(
    var name: String,
    var age: Int,
    var height: Double
) : Serializable
```

```
val person = Person("Alice", 19, 1.75)
val file = File("person.ser")

ObjectOutputStream(FileOutputStream(file)).use { out -> out.writeObject(person)
}

ObjectInputStream(FileInputStream(file)).use { inp -> val decodedPerson = inp.readObject() as Person println(decodedPerson)
}
```

```
val person = Person("Alice", 19, 1.75)
val file = File("person.ser")

ObjectOutputStream(FileOutputStream(file)).use { out -> out.writeObject(person) }

ObjectInputStream(FileInputStream(file)).use { inp -> val decodedPerson = inp.readObject() as Person println(decodedPerson) }
```

But there is also a more modern approach...

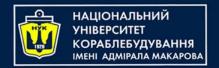

- To serialize data class objects to a file in Kotlin, you can use the built-in Kotlin serialization library, which allows you to serialize and deserialize Kotlin objects to and from various data formats, including JSON, CBOR, and ProtoBuf.
- Let's look on example of how to serialize data class objects to a JSON file.

#### Serializing data class objects

- In Kotlin, you can serialize a data class using one of the serialization frameworks available, such as Kotlinx serialization or Jackson.
  - First, add the following dependencies to your build.gradle file:

```
plugins {
    kotlin("jvm") version "1.9.23"
    kotlin("plugin.serialization") version "1.9.23"
}
```

```
dependencies {
    testImplementation(kotlin("test"))
    implementation(
"org.jetbrains.kotlinx:kotlinx-serialization-json:1.6.0")
}
```

#### Serializing data class objects

1. Define a data class that you want to serialize

```
@Serializable
data class Person(
   var name: String,
   var age: Int,
   var height: Double
)
```

Note about annotation your data class with @Serializable

#### Serializing data class objects

2. Use the Json.encodeToString function to serialize an instance(s) of your data class to JSON

```
val p1 = Person("John", 21, 1.8)
val p2 = Person("Piter", 20, 1.7)
val p3 = Person("Mary", 19, 1.65)

val a = arrayOf(p1, p2, p3)

val file = File("person.json")
val jsonString = Json.encodeToString(a)
file.printWriter().use {
   it.println(jsonString)
}
```

#### Deserializing data class objects

3. Use the Json.decodeFromString function to deserialize an instance(s) of your data class from JSON

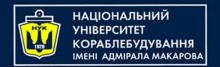

#### Demo

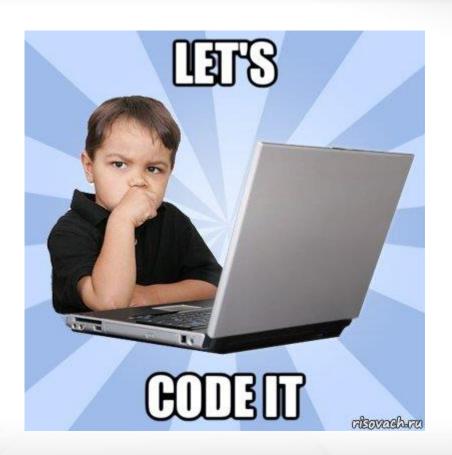

erio,

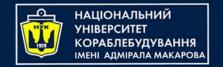

# Algorithms & Programming Programming Basics

C/C++/Kotlin programming

(p.6 - Files + Structures / Data Classes)

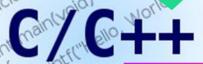

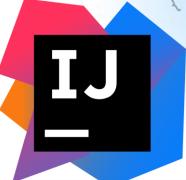

Yevhen Berkunskyi, NUoS eugeny.berkunsky@gmail.com http://www.berkut.mk.ua